## 2015 Template Demonstration Script

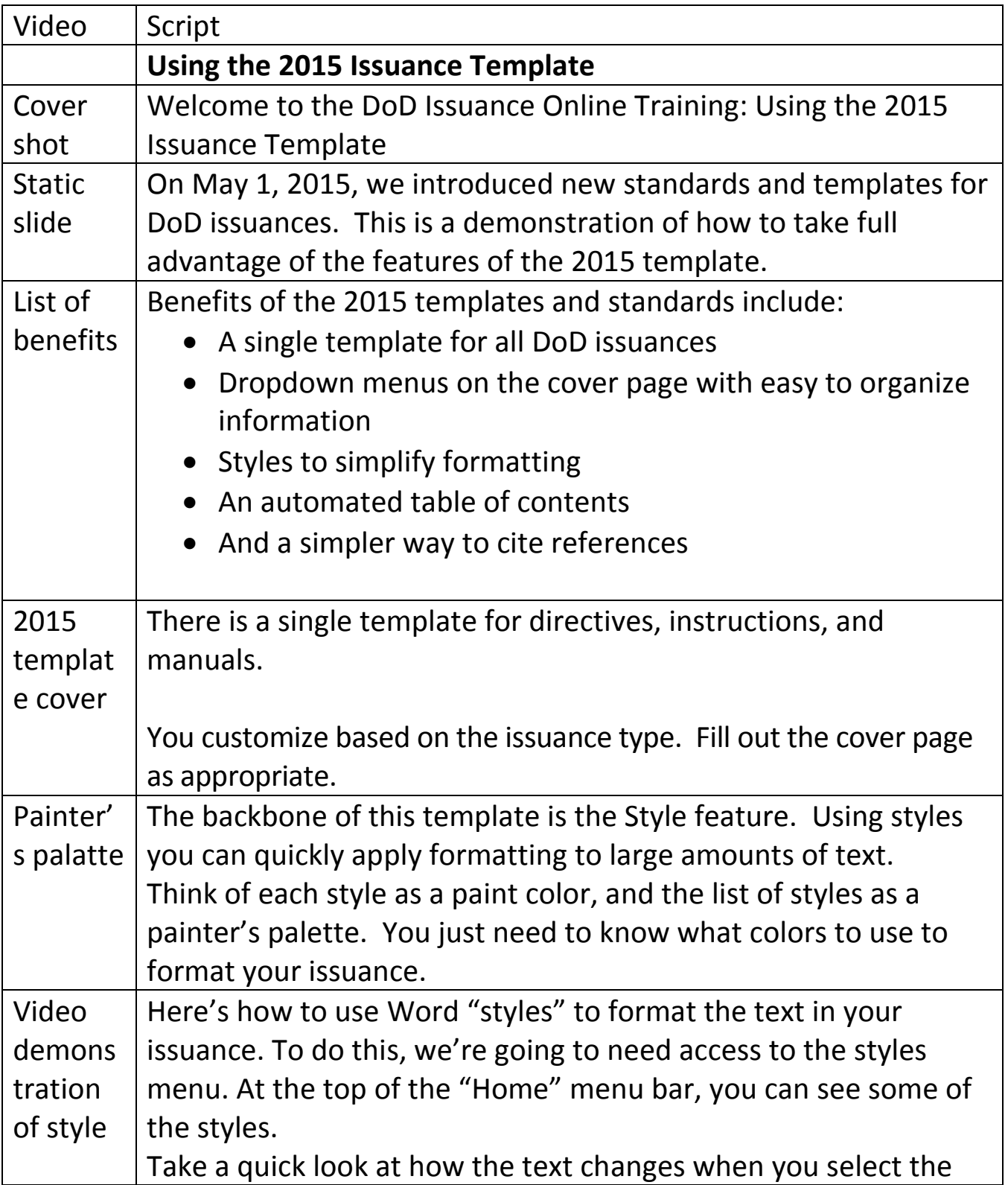

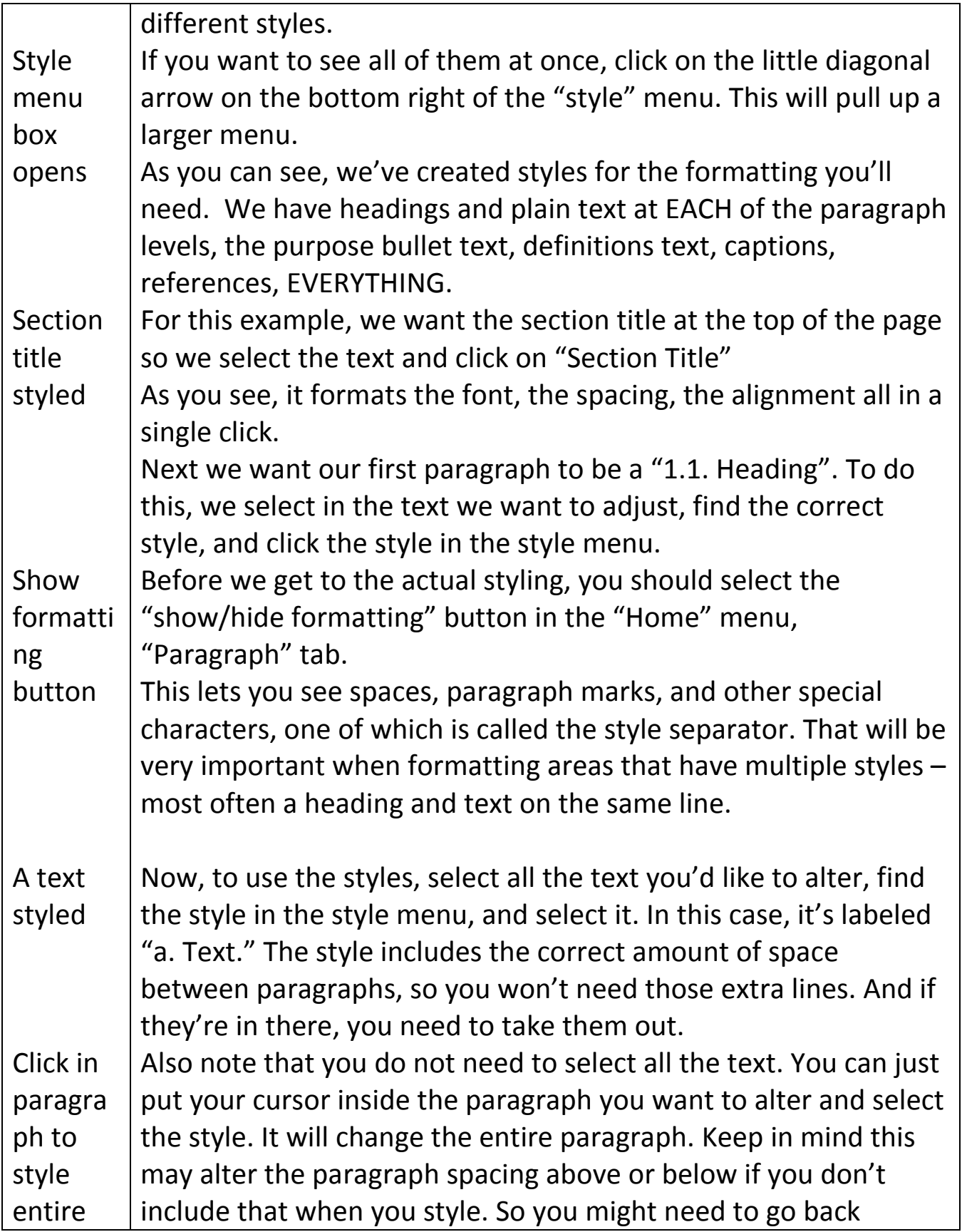

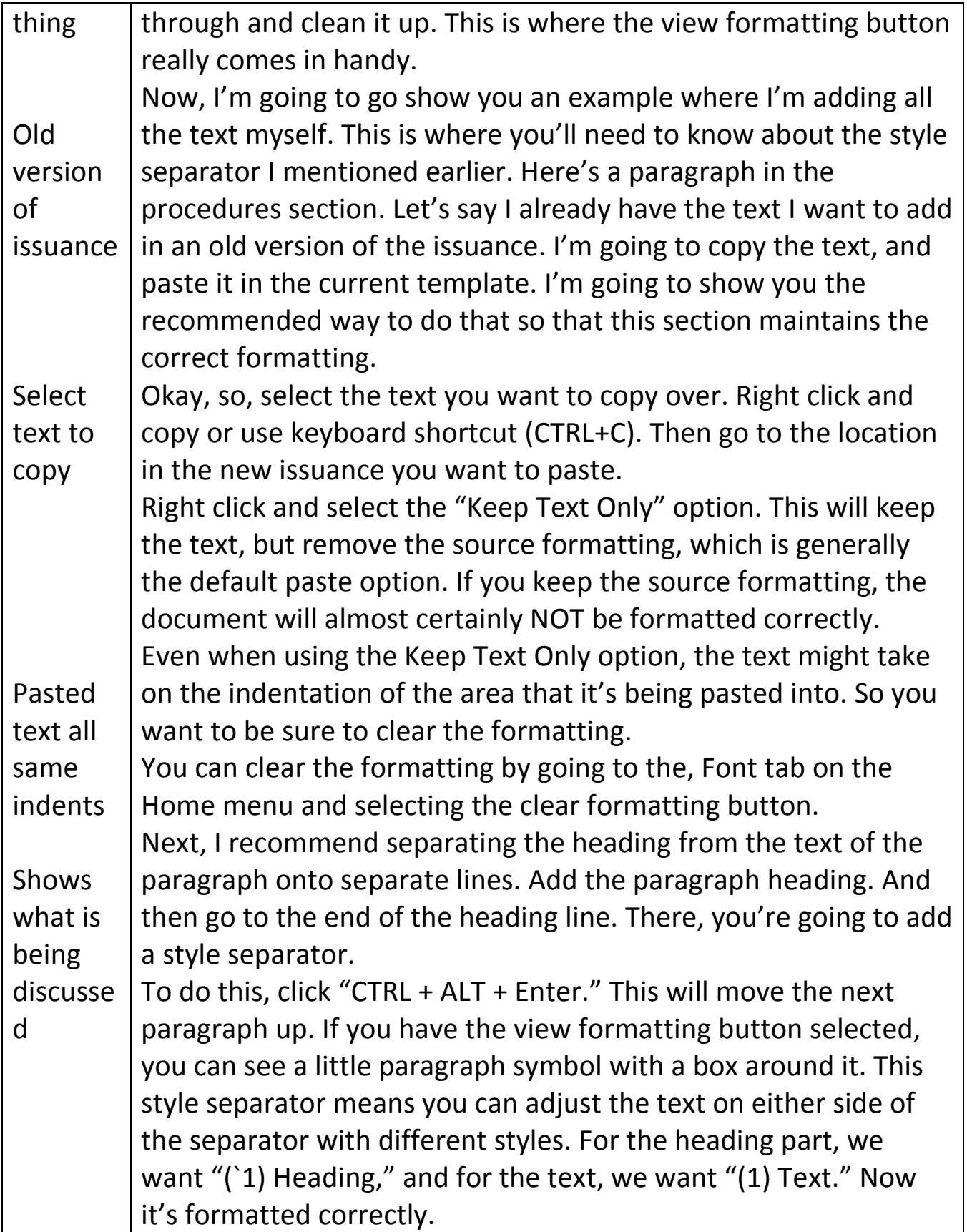

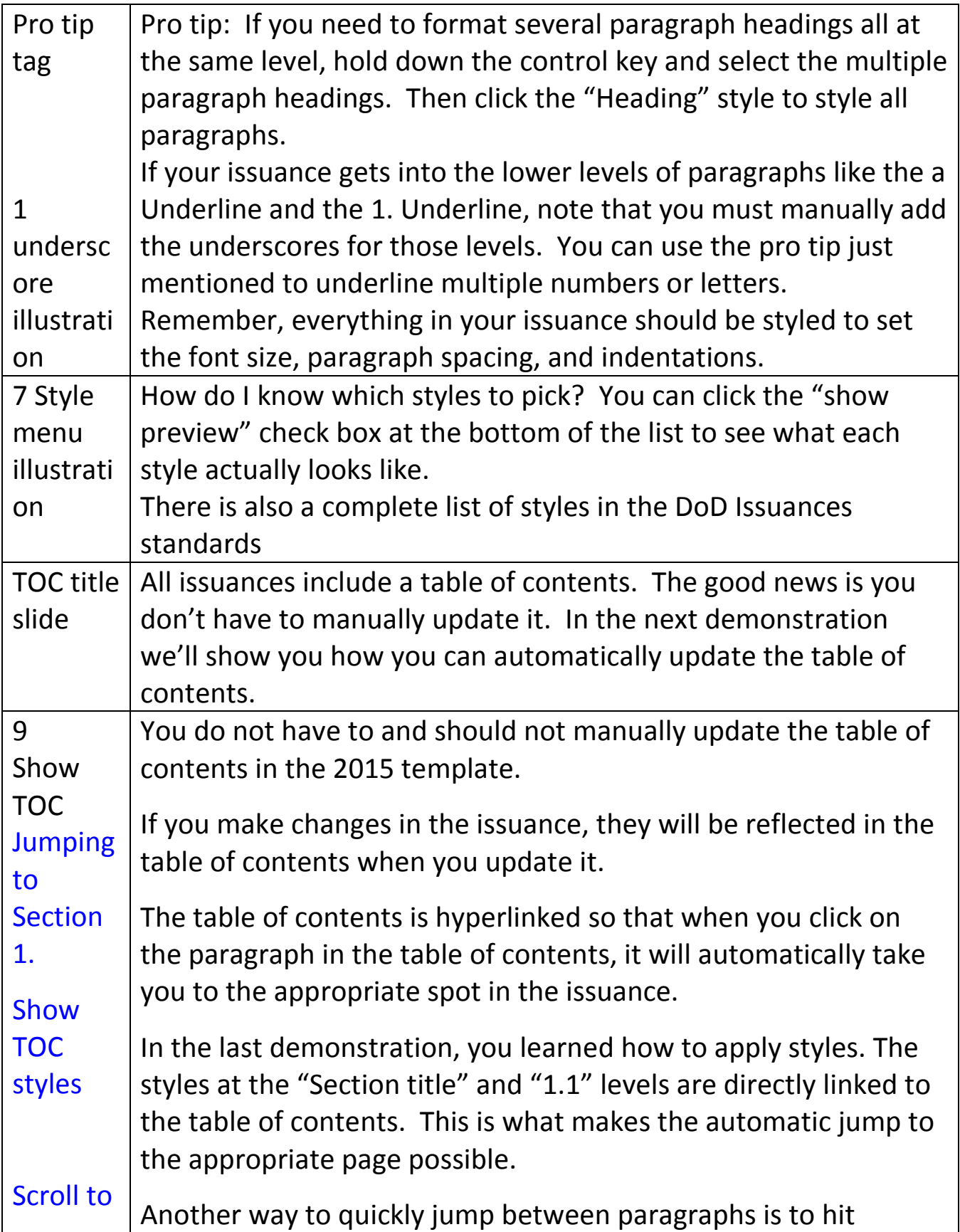

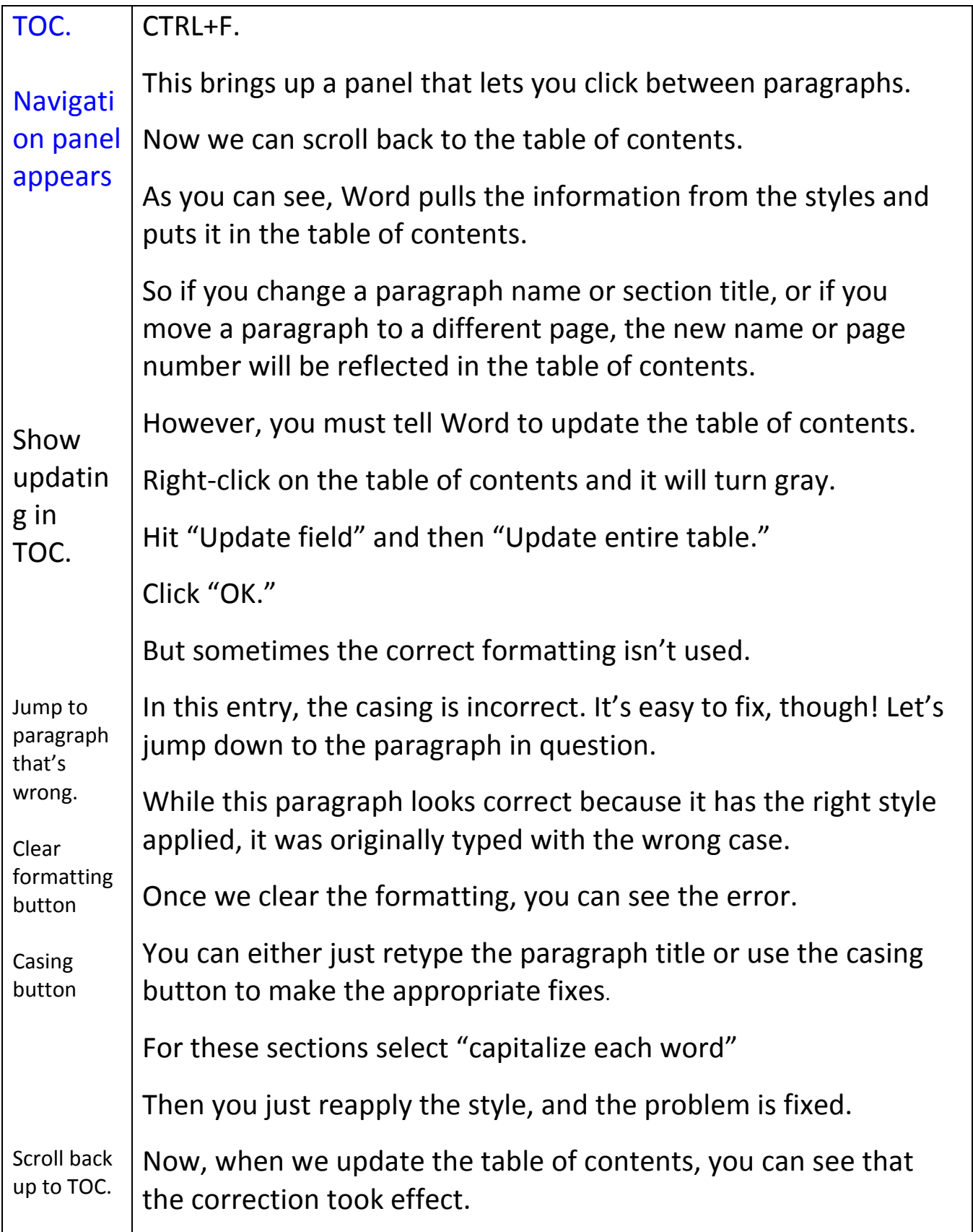

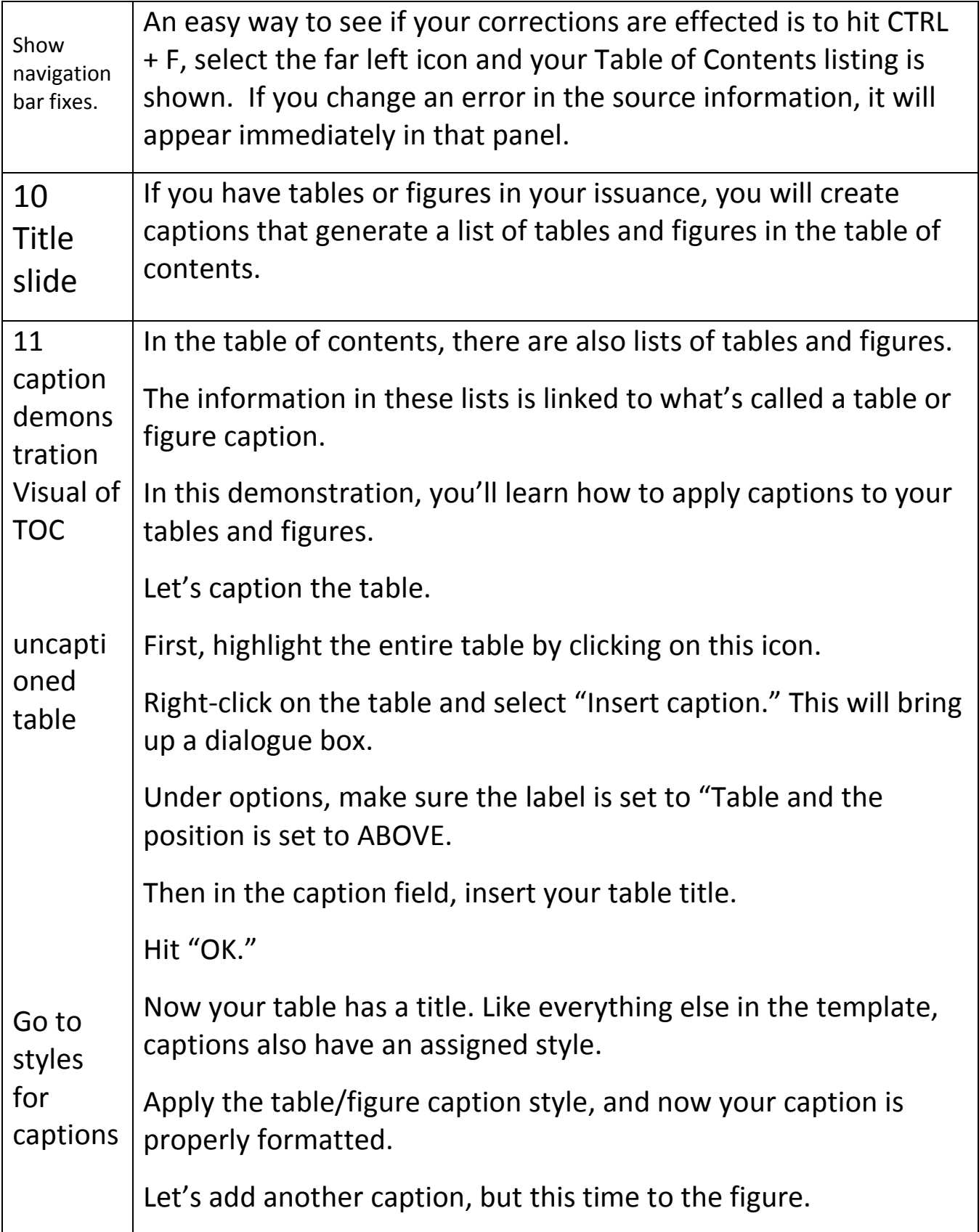

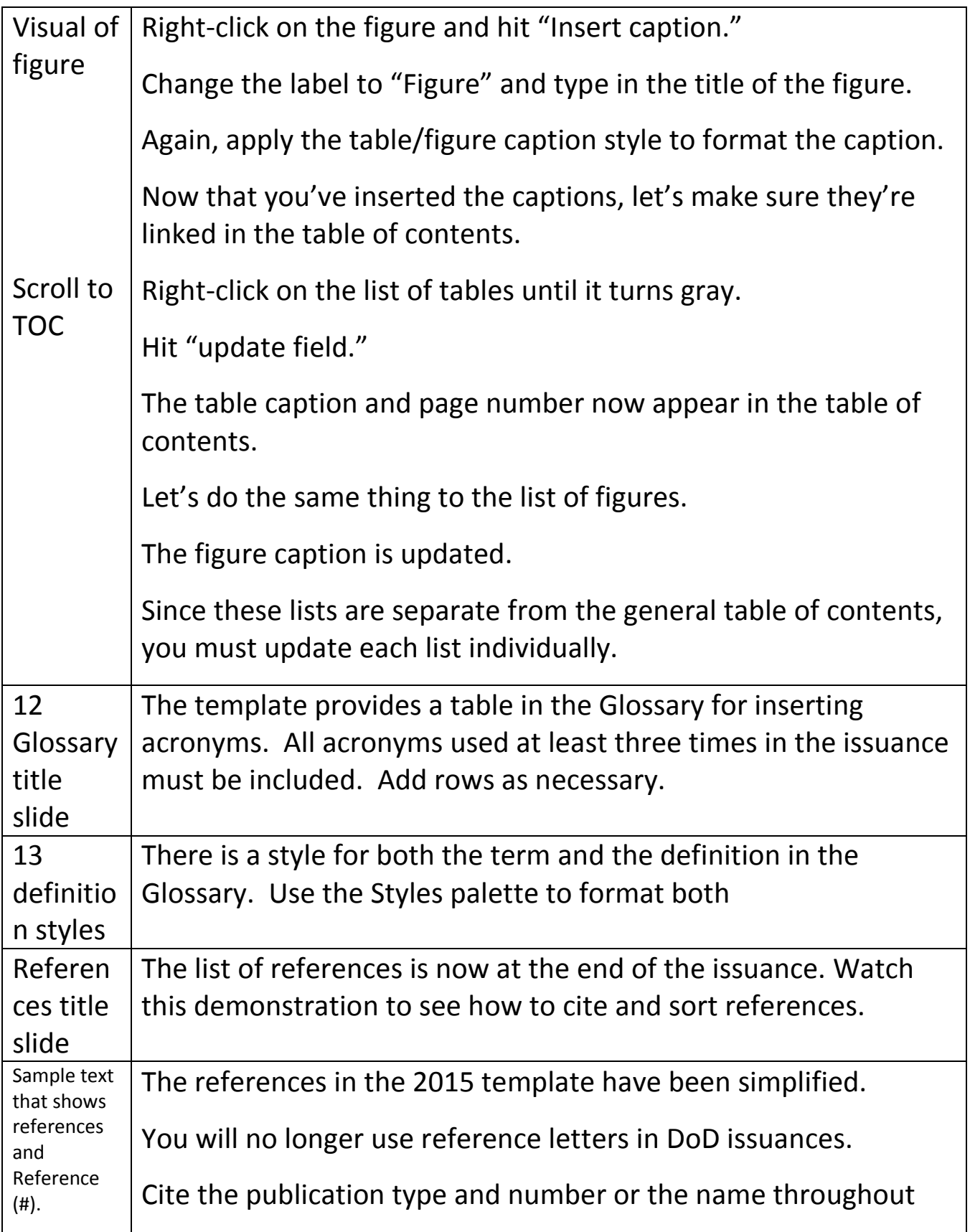

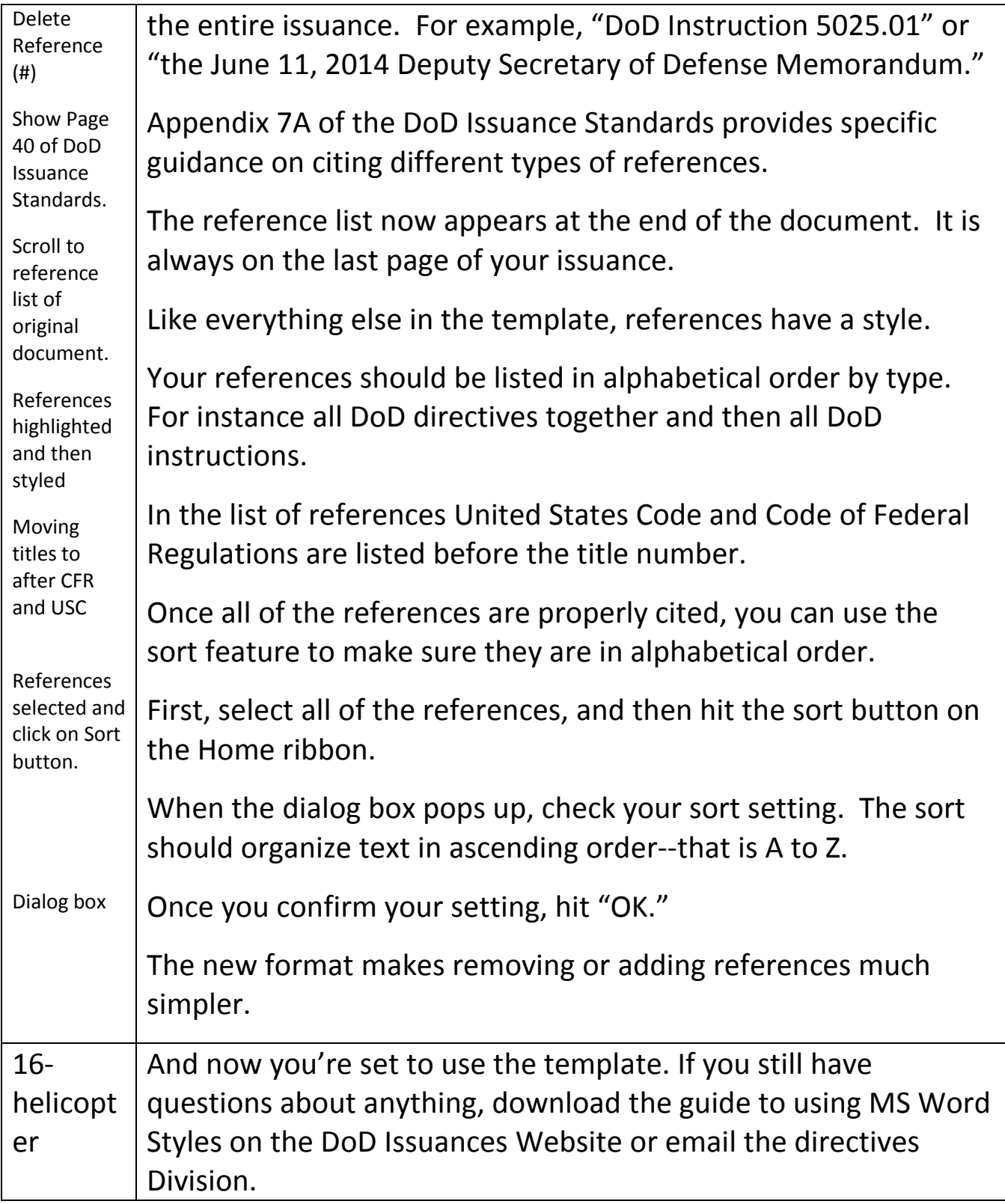